記載例については、**裏面** (を参照してください。 )

## 先物取引に係る雑所得等の金額の計算明細書

 この明細書は、先物取引に係る事業所得や譲渡所得、雑所得について確定申 告をする場合に使用します。なお、これらのうち2以上の所得があるときは、 所得の区分ごとにこの明細書を作成します。詳しくは、『**先物取引に係る雑所** (**得等の説明書**』を参照してください。 )

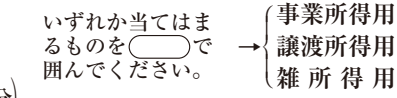

( **年分**)

**氏 名**

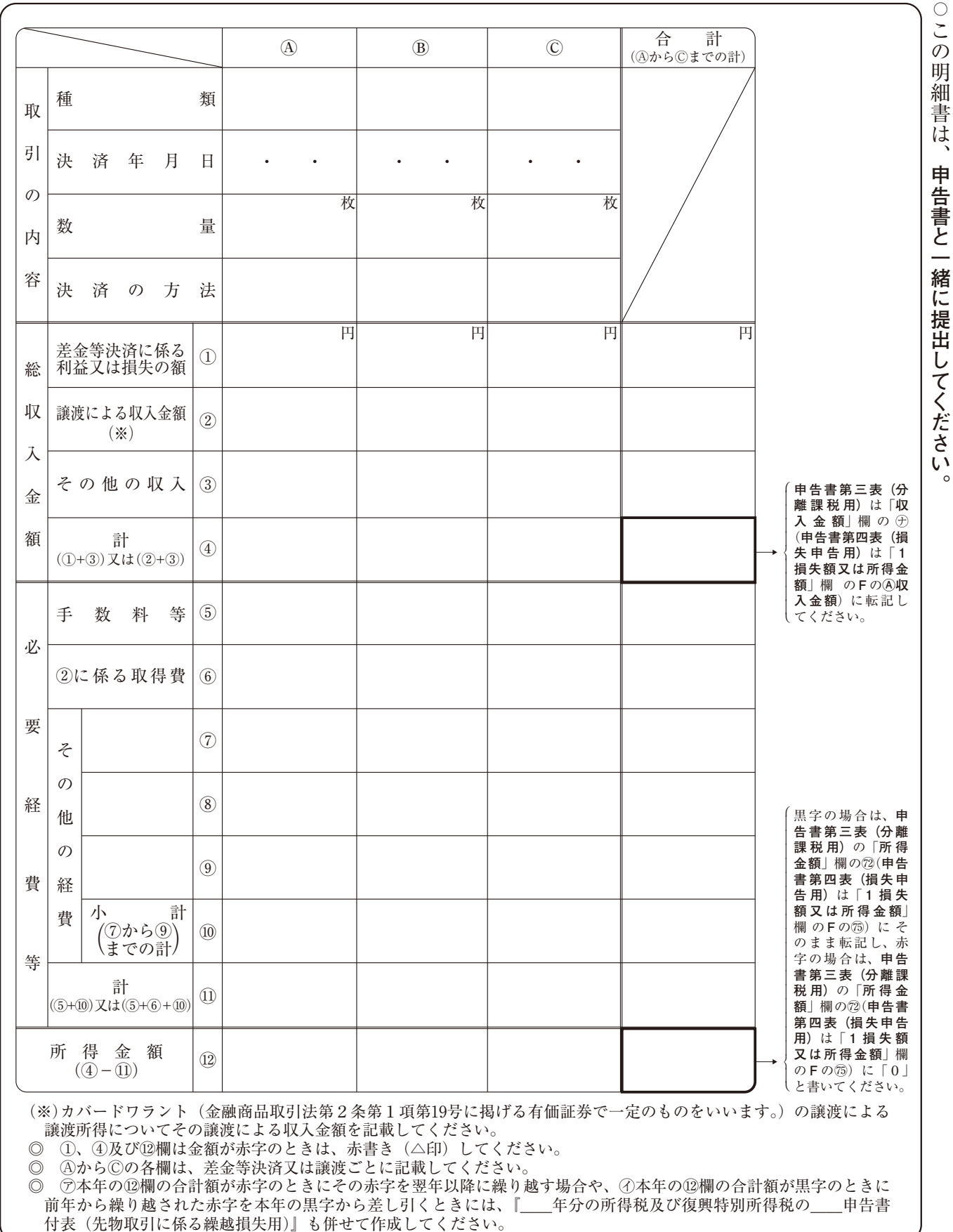

## 「先物取引に係る雑所得等の金額の計算明細書」の記載例

(令和〇〇年分) いずれか当てはま<br>るものを◯◯)で<br>|令和〇〇 年分|

 $\bigcirc$ 

だ

**事業所得用** → <u>| 譲渡所得用</u><br>| 《雑 所 得 用 │事業所得用<br>→<u>譲渡所得用</u><br>《雑 所 得 用》 氏 名

氏 名国税 太郎

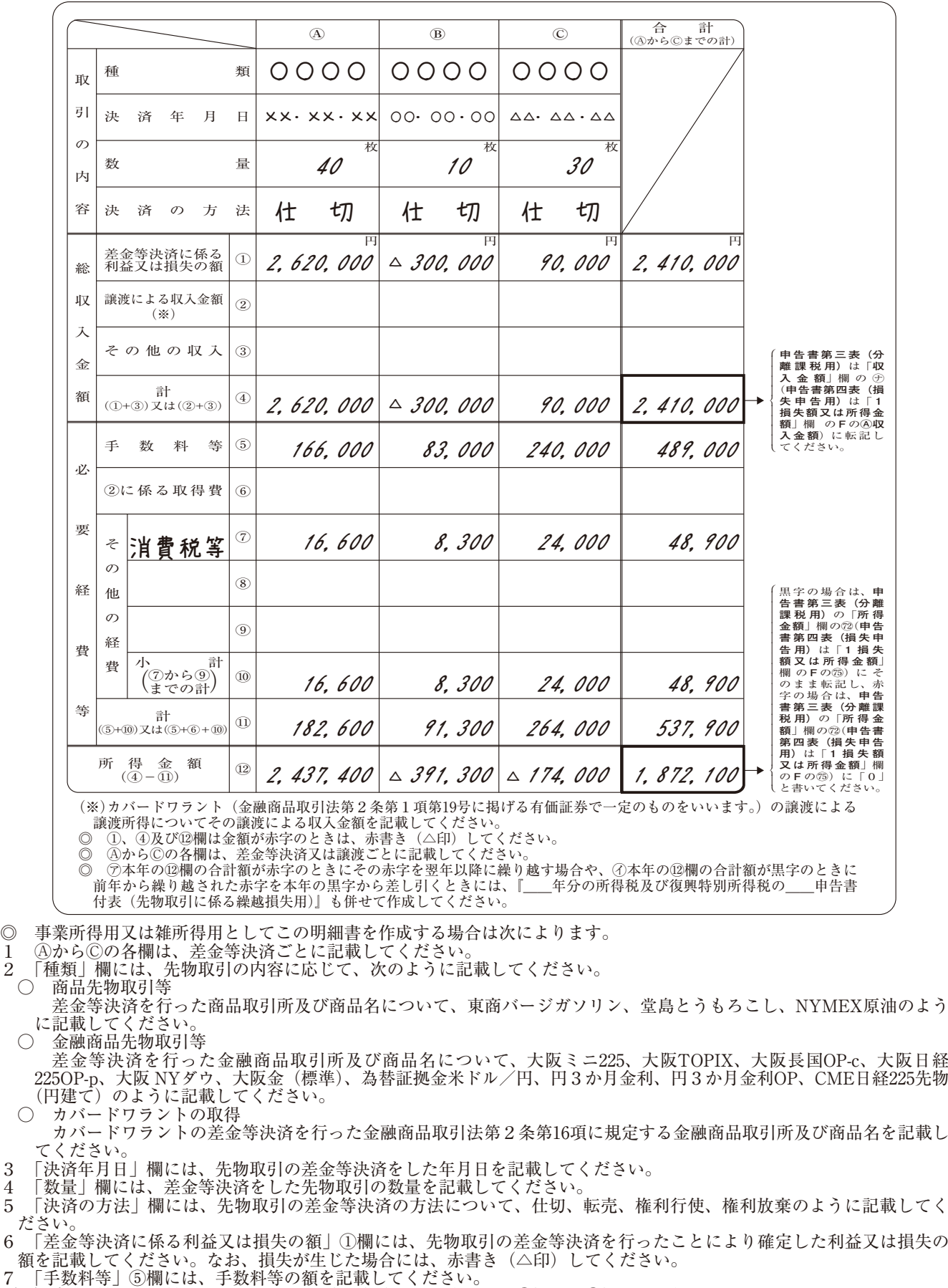

(注)事業所得・雑所得用としてこの明細書を作成する場合には、②欄及び⑥欄への記載は必要ありません。

◎ カバードワラントの譲渡所得用としてこの明細書を作成する場合は、上記の事業所得又は雑所得用の記載方法に準じて 記載するほか、次によります。

1 「譲渡による収入金額」②欄には、カバードワラントの譲渡による収入金額を記載してください。

2 「手数料等」⑤欄には、その譲渡のための手数料等の額を記載してください。

3 「②に係る取得費」⑥欄には、その譲渡に係る購入価額、その購入のための手数料等の額を記載してください。